**Cocoa > Graphics & Imaging**

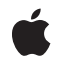

**2007-05-09**

#### á

Apple Inc. © 2007 Apple Inc. All rights reserved.

No part of this publication may be reproduced, stored in a retrieval system, or transmitted, in any form or by any means, mechanical, electronic, photocopying, recording, or otherwise, without prior written permission of Apple Inc., with the following exceptions: Any person is hereby authorized to store documentation on a single computer for personal use only and to print copies of documentation for personal use provided that the documentation contains Apple's copyright notice.

The Apple logo is a trademark of Apple Inc.

Use of the "keyboard" Apple logo (Option-Shift-K) for commercial purposes without the prior written consent of Apple may constitute trademark infringement and unfair competition in violation of federal and state laws.

No licenses, express or implied, are granted with respect to any of the technology described in this document. Apple retains all intellectual property rights associated with the technology described in this document. This document is intended to assist application developers to develop applications only for Apple-labeled computers.

Every effort has been made to ensure that the information in this document is accurate. Apple is not responsible for typographical errors.

Apple Inc. 1 Infinite Loop Cupertino, CA 95014 408-996-1010

Apple, the Apple logo, Cocoa, Mac, Mac OS, and Quartz are trademarks of Apple Inc., registered in the United States and other countries.

OpenGL is a registered trademark of Silicon Graphics, Inc.

Simultaneously published in the United States and Canada.

**Even though Apple has reviewed this document, APPLE MAKESNOWARRANTYOR REPRESENTATION, EITHER EXPRESS OR IMPLIED, WITH RESPECT TO THIS DOCUMENT, ITS QUALITY, ACCURACY, MERCHANTABILITY,OR FITNESS FOR A PARTICULAR** PURPOSE. AS A RESULT, THIS DOCUMENT IS<br>PROVIDED "AS IS," AND YOU, THE READER, ARE<br>ASSUMING THE ENTIRE RISK AS TO ITS QUALITY **AND ACCURACY.**

**IN NO EVENT WILL APPLE BE LIABLE FOR DIRECT, INDIRECT, SPECIAL, INCIDENTAL, OR CONSEQUENTIALDAMAGES RESULTINGFROM ANY DEFECT OR INACCURACY IN THIS DOCUMENT, even if advised of the possibility of such damages.**

**THE WARRANTY AND REMEDIES SET FORTH ABOVE ARE EXCLUSIVE AND IN LIEU OF ALL OTHERS, ORAL OR WRITTEN, EXPRESS OR IMPLIED. No Apple dealer, agent, or employee is authorized to make any modification, extension, or addition to this warranty.**

**Some states do not allow the exclusion orlimitation of implied warranties or liability for incidental or consequential damages, so the above limitation or** exclusion may not apply to you. This warranty gives<br>you specific legal rights, and you may also have<br>other rights which vary from state to state.

## **Contents**

## **[QCRenderer](#page-4-0) Class Reference 5**

[Overview](#page-4-1) 5 [Tasks](#page-5-0) 6 Creating and [Initializing](#page-5-1) a Renderer 6 Rendering a [Composition](#page-5-2) 6 Getting the [Composition](#page-5-3) Object 6 Taking [Snapshot](#page-5-4) Images 6 Instance [Methods](#page-5-5) 6 [composition](#page-5-6) 6 [createSnapshotImageOfType:](#page-6-0) 7 [initOffScreenWithSize:colorSpace:composition:](#page-6-1) 7 [initWithCGLContext:pixelFormat:colorSpace:composition:](#page-7-0) 8 [initWithComposition:colorSpace:](#page-7-1) 8 [initWithOpenGLContext:pixelFormat:file:](#page-8-0) 9 [renderAtTime:arguments:](#page-8-1) 9 [snapshotImage](#page-9-0) 10 [Constants](#page-9-1) 10 Rendering [Arguments](#page-9-2) 10

### **[Document](#page-12-0) Revision History 13**

**[Index](#page-14-0) 15**

**CONTENTS**

<span id="page-4-0"></span>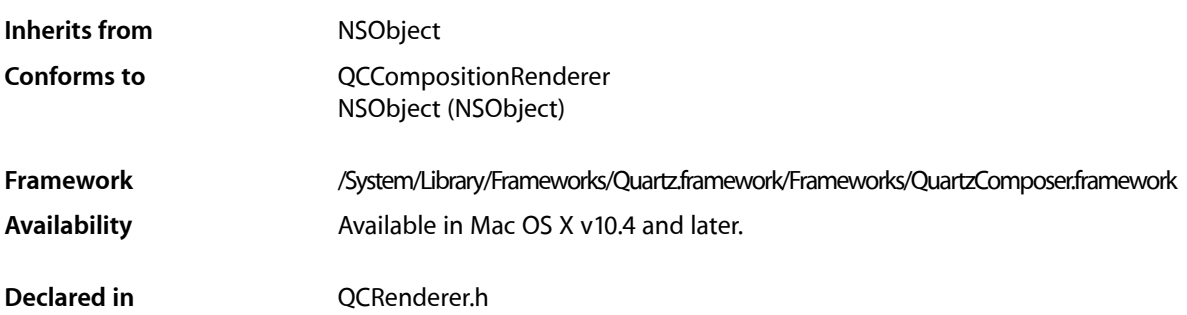

## <span id="page-4-1"></span>**Overview**

A QCRenderer class is designed for low-level rendering of Quartz Composer compositions. This is the class to use if you want to be in charge of rendering a composition to a specific OpenGL context—either using the NSOpenGLContext class or a CGLContextObj object. QCRenderer also allows you to load, play, and control a composition.

To render a composition to a specific OpenGL context:

- Create an instance of QCRenderer using one of the initialization methods, such as [initWithOpenGLContext:pixelFormat:file:](#page-8-0) (page 9).
- Render frames by calling the method renderAtTime: arguments: (page 9)
- If you use double buffering in OpenGL, you must swap the OpenGL buffers.
- Release the renderer with you no longer need it.

#### This code snippet shows how to implement these tasks:

```
NSOpenGLContext* context = [myNSOpenGLView openGLContext];
NSOpenGLPixelFormat* format = [myNSOpenGLView pixelFormat];
NSString* path = @"/Users/MyName/MyComposition.qtz";
QCRenderer* myRenderer;
// Create a Quartz Composer renderer.
myRenderer = [[QCRenderer alloc] initWithOpenGLContext:context
                                           pixelFormat:format
                                                  file:path];
// Render the first 10 seconds of the composition with steps of 1/25s.
for(double t = 0.0; t \le 10.0; t \ne 1.0/25.0)
{
  [myRenderer renderAtTime:t arguments:nil];
  [context flushBuffer]; //Required on double-buffered contexts
}
// Clean up
```
[renderer release];

## <span id="page-5-0"></span>Tasks

### <span id="page-5-1"></span>**Creating and Initializing a Renderer**

- [initWithComposition:colorSpace:](#page-7-1) (page 8) Creates a renderer object with a composition object and a color space.
- [initWithOpenGLContext:pixelFormat:file:](#page-8-0) (page 9) Creates a renderer object with an NSOpenGLContext object and a composition file.
- [initWithCGLContext:pixelFormat:colorSpace:composition:](#page-7-0) (page 8) Creates a renderer object with a CGLContextObj object, a pixel format, a color space, and a composition object.
- <span id="page-5-2"></span>[– initOffScreenWithSize:colorSpace:composition:](#page-6-1) (page 7) Creates an offscreen renderer of a given size with the provided color space and composition object.

## **Rendering a Composition**

<span id="page-5-3"></span>[– renderAtTime:arguments:](#page-8-1) (page 9) Renders a frame of a composition at the specified time.

## **Getting the Composition Object**

<span id="page-5-4"></span>[– composition](#page-5-6) (page 6) Returns the composition object associated with the renderer.

## **Taking Snapshot Images**

[– snapshotImage](#page-9-0) (page 10)

Returns an NSImage object of the current image in the OpenGL context associated with the renderer.

<span id="page-5-5"></span>[– createSnapshotImageOfType:](#page-6-0) (page 7)

Returns the current image in the OpenGL context associated with the renderer, as an image object of the provided image type.

## <span id="page-5-6"></span>Instance Methods

### **composition**

Returns the composition object associated with the renderer.

```
- (QCComposition*) composition
```
**Return Value** The composition object.

**Availability** Available in Mac OS X v10.5 and later.

**Declared In** QCRenderer.h

## <span id="page-6-0"></span>**createSnapshotImageOfType:**

Returns the current image in the OpenGL context associated with the renderer, as an image object of the provided image type.

- (id) createSnapshotImageOfType:(NSString\*)type

#### **Parameters**

*type*

A string that specifies any of the following image types: NSBitmapImageRep, NSImage, CIImage, CGImage, CVOpenGLBuffer, CVPixelBuffer.

#### **Return Value**

The snapshot image in the provided image type. You are responsible for releasing this object when you no longer need it.

#### **Availability**

Available in Mac OS X v10.5 and later.

#### **Declared In**

<span id="page-6-1"></span>QCRenderer.h

## **initOffScreenWithSize:colorSpace:composition:**

Creates an offscreen renderer of a given size with the provided color space and composition object.

```
- (id) initOffScreenWithSize:(NSSize)size colorSpace:(CGColorSpaceRef)colorSpace 
    composition:(QCComposition*)composition
```
#### **Parameters**

*size*

The size of the offscreen renderer.

*colorSpace*

A Quartz color space object. This must be an RGB color space. Pass NULL to use the default RGB color space. For more information on Quartz color spaces, see *Quartz 2D Programming Guide*.

*composition*

A QCComposition object.

#### **Return Value**

The initialized QCRenderer object or nil if initialization is not successful.

#### **Discussion**

This method creates an internal OpenGL context and pixel buffer. Because offscreen rendering is performed on the GPU, the maximum rendering size is limited to the GPU capacity. On typical hardware, the limit is at least 2048 by 2048, but is often 4096 by 4096. The available VRAM affects performance.

#### **Availability**

Available in Mac OS X v10.5 and later.

#### **Declared In**

<span id="page-7-0"></span>QCRenderer.h

## **initWithCGLContext:pixelFormat:colorSpace:composition:**

Creates a renderer object with a CGLContextObj object, a pixel format, a color space, and a composition object.

```
- (id) initWithCGLContext:(CGLContextObj)context
```

```
pixelFormat:(CGLPixelFormatObj)format colorSpace:(CGColorSpaceRef)colorSpace 
composition:(QCComposition*)composition;
```
#### **Parameters**

*context*

A CGLContextObj object. The object that you supply must have both a color and a depth buffer.

*format*

A CGLPixelFormatObj object.

*colorSpace*

A Quartz color space object. This must be an RGB color space. Pass NULL to use the default RGB color space. For more information on Quartz color spaces, see *Quartz 2D Programming Guide*.

*composition*

A QCComposition object.

#### **Return Value**

The initialized QCRenderer object or nil if initialization is not successful.

#### **Availability**

Available in Mac OS X v10.5 and later.

#### <span id="page-7-1"></span>**Declared In**

QCRenderer.h

### **initWithComposition:colorSpace:**

Creates a renderer object with a composition object and a color space.

```
- (id) initWithComposition:(QCComposition*)composition 
   colorSpace:(CGColorSpaceRef)colorSpace;
```
#### **Parameters**

*composition*

A QCComposition object. The composition must not contain any consumer patches. That is, the composition can receive data, process it, and produce output values, but it cannot perform any rendering.

#### *colorSpace*

A Quartz color space object. This must be an RGB color space. Pass NULL to use the default RGB color space. The color space is used only for the images produced by the output image ports of the composition. For more information on Quartz color spaces, see *Quartz 2D Programming Guide*.

#### **Return Value**

The initialized QCRenderer object or nil if initialization is not successful.

#### **Discussion**

Note that snapshot Image (page 10) and createSnapshot ImageOfType: (page 7) always returns nil on such QCRenderer instances.

#### **Availability**

Available in Mac OS X v10.5 and later.

**Declared In**

<span id="page-8-0"></span>QCRenderer.h

## **initWithOpenGLContext:pixelFormat:file:**

Creates a renderer object with an NSOpenGLContext object and a composition file.

```
- (id)initWithOpenGLContext:(NSOpenGLContext *)context
   pixelFormat:(NSOpenGLPixelFormat *)format file:(NSString *)path
```
#### **Parameters**

*context*

An NSOpenGLContext object. The object that you supply must have both a color and a depth buffer.

*format*

An NSOpenGLPixelFormat object.

*path*

A string that specifies the location of a composition(. $qtz$ ) file.

#### **Return Value**

An initialized QCRenderer object or nil if initialization is not successful.

#### **Availability**

Available in Mac OS X v10.4 and later.

#### <span id="page-8-1"></span>**Declared In**

QCRenderer.h

### **renderAtTime:arguments:**

Renders a frame of a composition at the specified time.

- (BOOL)**renderAtTime:**(NSTimeInterval)*time* **arguments:**(NSDictionary \*)*arguments*

#### **Parameters**

*time*

The time, in seconds, at which to render a composition frame. The time must be a positive value or zero.

*arguments*

An optional dictionary that can have any of the entries defined in ["Rendering Arguments"](#page-9-2) (page 10).

**Return Value**

YES if successful.

#### **Discussion**

You need to call this method each time you want to render a frame of the composition.

All OpenGL states are preserved *except* the following:

- States defined by GL\_CURRENT\_BIT
- Textures on each unit and the environment mode
- Matrix mode

If you are using double buffers, keep in mind that the renderAtTime:arguments: method does not swap the front and back buffers of the OpenGL context. You must perform the swap yourself by calling the OpenGL command flushBuffer on the context associated with the renderer.

If you are interleaving OpenGL code with rendering of a composition, make sure that the OpenGL context is current. If you are using the NSOpenGLContext class, call the makeCurrentContext method prior to rendering. If you are using the CGL API, call the function CGLSetCurrentContext.

#### **Availability**

Available in Mac OS X v10.4 and later.

**Declared In**

## <span id="page-9-0"></span>QCRenderer.h

### **snapshotImage**

Returns an NSI mage object of the current image in the OpenGL context associated with the renderer.

- (NSImage\*) snapshotImage

**Return Value** The snapshot image.

**Availability** Available in Mac OS X v10.5 and later.

<span id="page-9-2"></span><span id="page-9-1"></span>**Declared In** QCRenderer.h

## **Constants**

## **Rendering Arguments**

Arguments that you can pass to the renderAtTime: arguments: (page 9) method.

extern NSString\* const QCRendererEventKey; extern NSString\* const QCRendererMouseLocationKey;

#### <span id="page-10-0"></span>**Constants**

QCRendererEventKey

A key for a renderer event. The associated value is an NSEvent object.

Available in Mac OS X v10.4 and later.

Declared in OCRenderer.h.

<span id="page-10-1"></span>QCRendererMouseLocationKey

A key for the mouse location. The associated value is an NSPoint object stored in an NSValue object. The mouse location is in normalized coordinates relative to the OpenGL context viewport  $([0,1] \times [0,1]$  with the origin  $(0,0)$  at the lower-left corner).

Available in Mac OS X v10.4 and later.

Declared in QCRenderer.h.

#### **Declared In**

QCRenderer.h

# <span id="page-12-0"></span>Document Revision History

This table describes the changes to *QCRenderer Class Reference*.

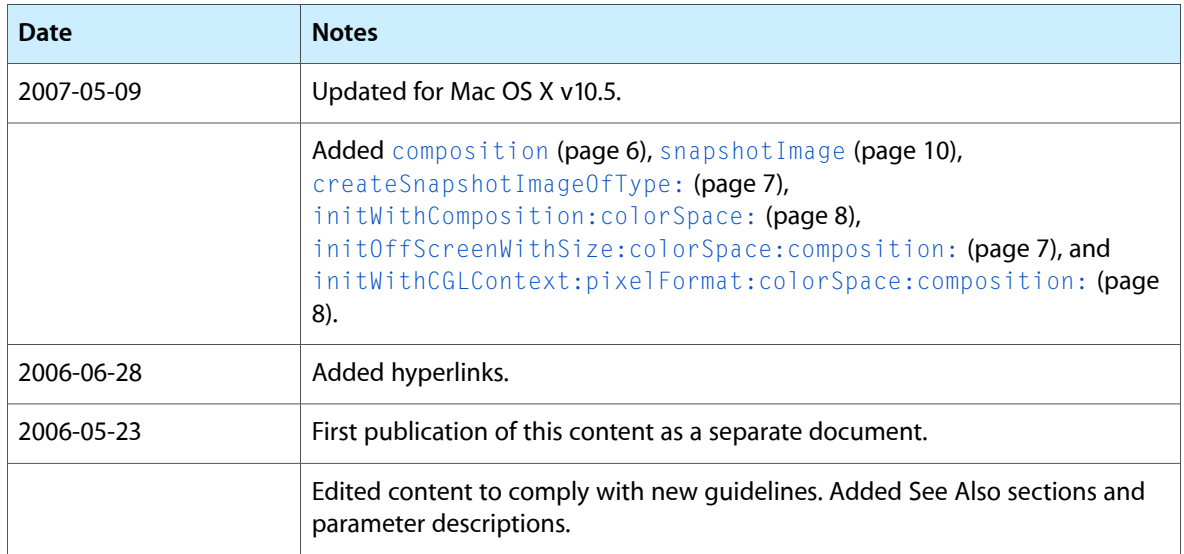

#### **REVISION HISTORY**

Document Revision History

# Index

## <span id="page-14-0"></span>C

composition instance method [6](#page-5-6) createSnapshotImageOfType: instance method [7](#page-6-0)

## I

- initOffScreenWithSize:colorSpace:composition: instance method [7](#page-6-1)
- initWithCGLContext:pixelFormat:colorSpace: composition: instance method [8](#page-7-0)
- initWithComposition:colorSpace: instance method [8](#page-7-1)
- initWithOpenGLContext:pixelFormat:file: instance method [9](#page-8-0)

## Q

QCRendererEventKey constant [11](#page-10-0) QCRendererMouseLocationKey constant [11](#page-10-1)

## R

renderAtTime:arguments: instance method [9](#page-8-1) Rendering Arguments [10](#page-9-2)

## S

snapshotImage instance method [10](#page-9-0)